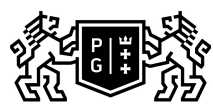

## 、GDAŃSK UNIVERSITY<br>沙 OF TECHNOLOGY

## Subject card

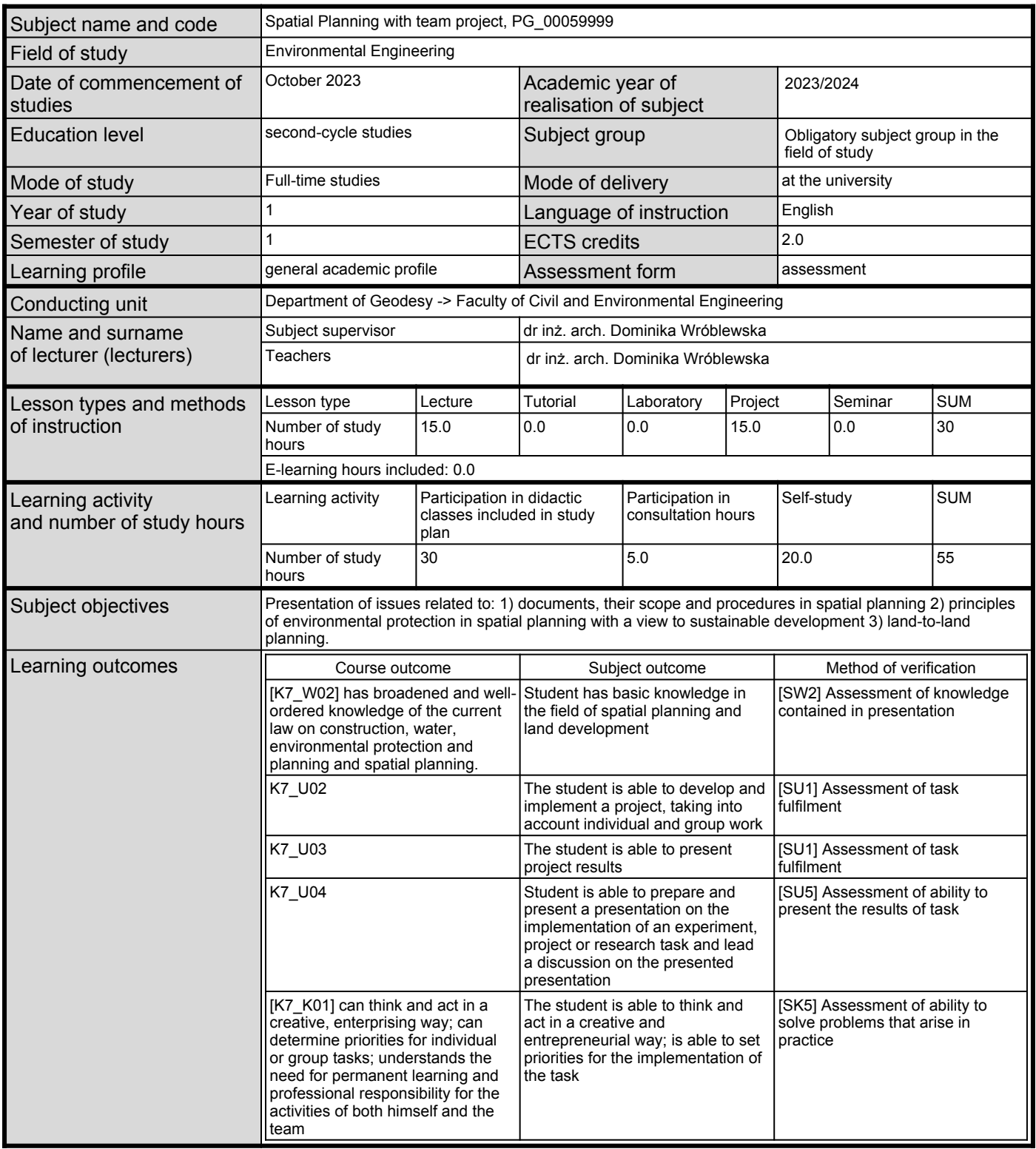

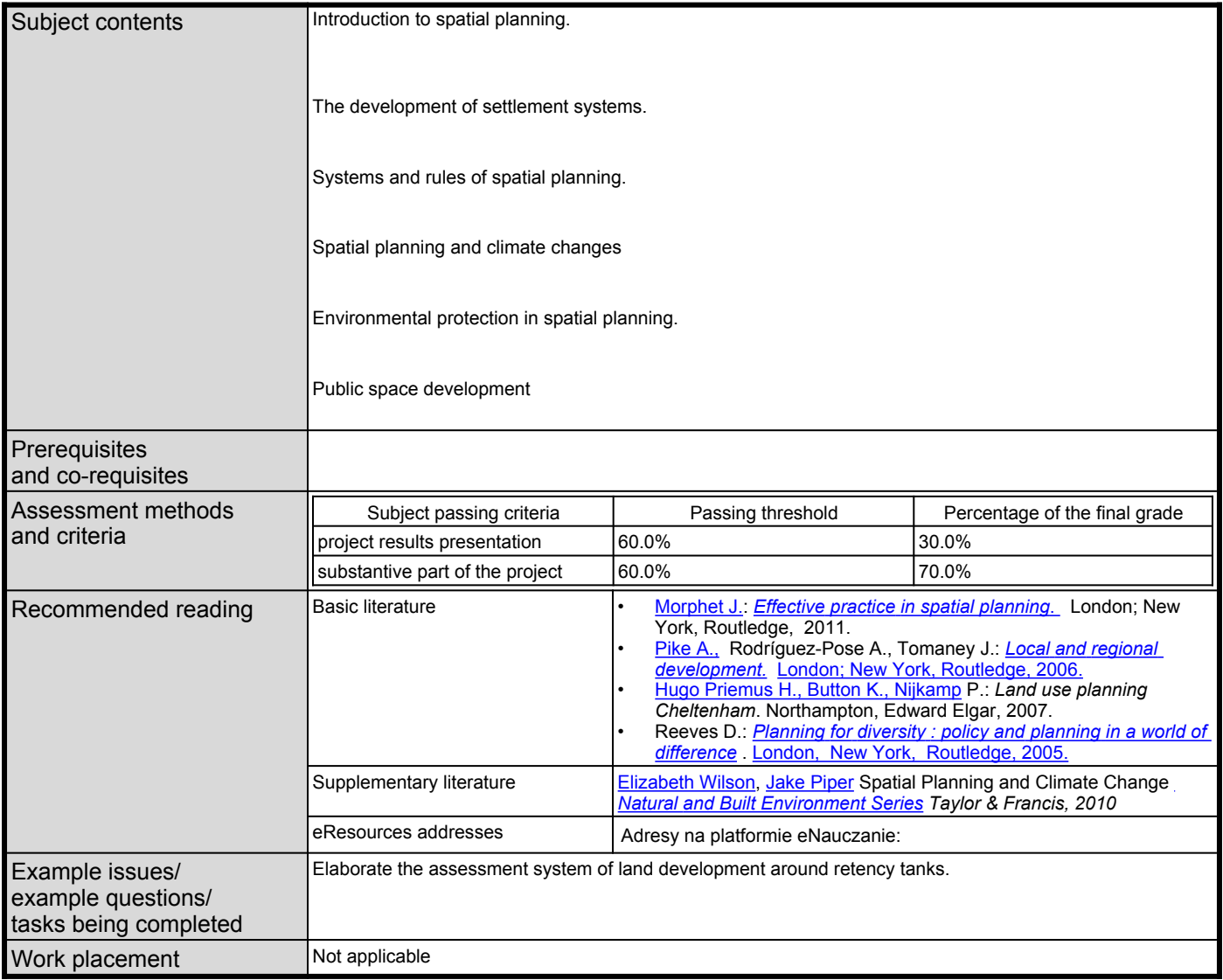